# **lists\_length**

#### Tamanho de

Verifica o tamanho de uma lista.

Observação

A lista inicia na posição 1 e não na posição 0.

### Parâmetros de Entrada

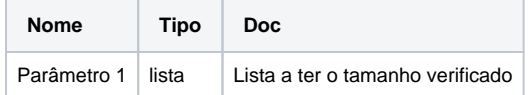

#### Retorno

Retorna um valor inteiro representando o tamanho da lista.

#### Compatibilidade

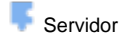

**Cliente** 

## Exemplo

A função TamanhoDaLista utiliza o bloco [Criar lista com item repetido](https://docs.cronapp.io/display/CRON2/lists_repeat) para criar na variável "lista" uma lista com cinco textos, em seguida, atribui à variável "tamanho" o bloco **Tamanho de** recebendo a variável "lista". Por fim, [imprime](https://docs.cronapp.io/display/CRON2/text_print) os valores das variáveis "lista" e "tamanho" no console a partir do evento ao clicar no [botão](https://docs.cronapp.io/pages/viewpage.action?pageId=172736552).

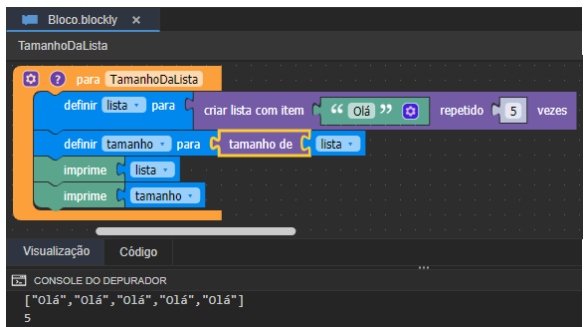

#### Sobre Listas

Uma lista é uma coleção que permite elementos duplicados e mantém uma ordenação específica desses elementos. Por essa característica, quando percorre-se uma lista, sabe-se que os elementos serão encontrados em uma ordem prédeterminada, definida na hora da inserção dos mesmos. Uma lista é uma alternativa a um array comum.

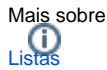